Федеральное государственное бюджетное образовательное учреждение высшего образования «Алтайский государственный технический университет им. И.И. Ползунова»

# **СОГЛАСОВАНО**

Декан ФСТ С.В. Ананьин

# **Рабочая программа дисциплины**

Код и наименование дисциплины: **Б1.О.20 «Прикладная механика»**

Код и наименование направления подготовки (специальности): **19.03.02 Продукты питания из растительного сырья** 

Направленность (профиль, специализация): **Организация, ведение и проектирование технологий продуктов из растительного сырья** Статус дисциплины: **обязательная часть** Форма обучения: **очная**

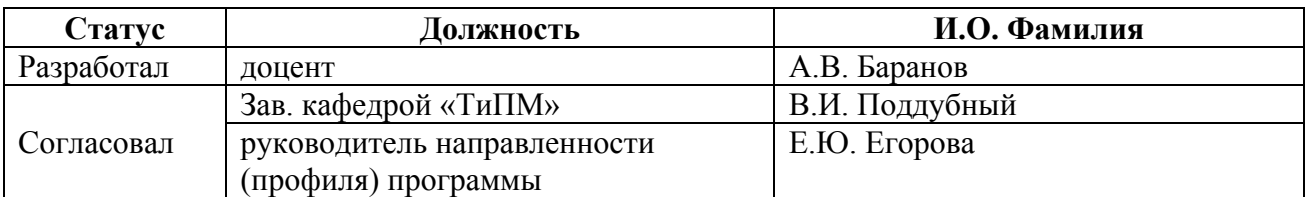

г. Барнаул

# **1. Перечень планируемых результатов обучения по дисциплине, соотнесенных с индикаторами достижения компетенций**

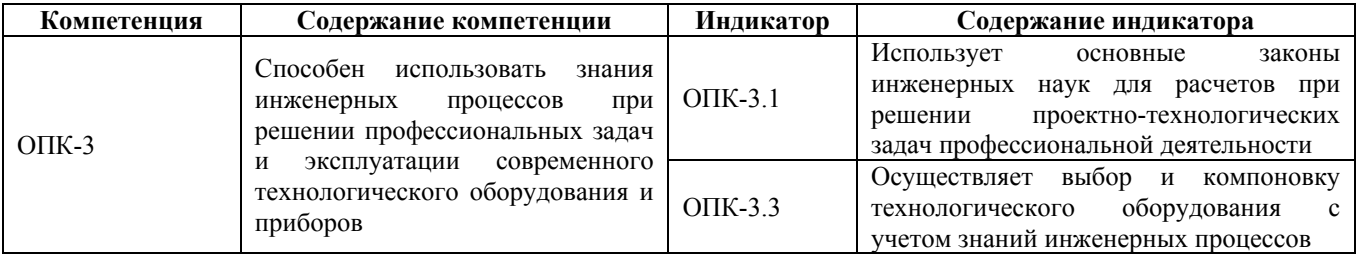

## **2. Место дисциплины в структуре образовательной программы**

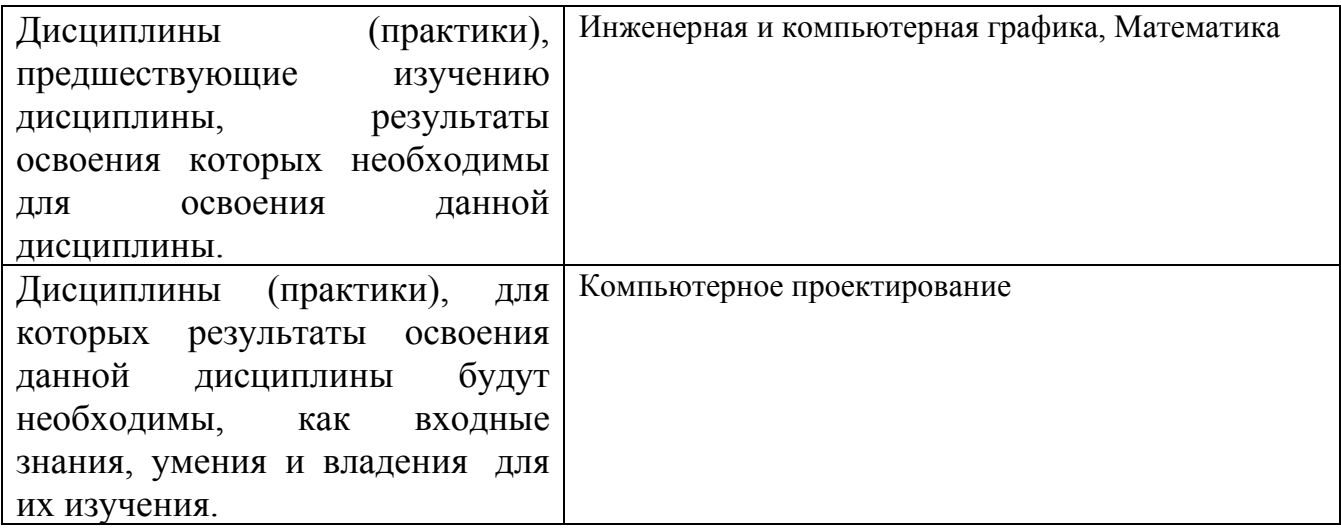

**3. Объем дисциплины в зачетных единицах с указанием количества академических часов, выделенных на контактную работу обучающегося с преподавателем (по видам учебных занятий) и на самостоятельную работу обучающегося**

Общий объем дисциплины в з.е. /час: 5 / 180 Форма промежуточной аттестации: Экзамен

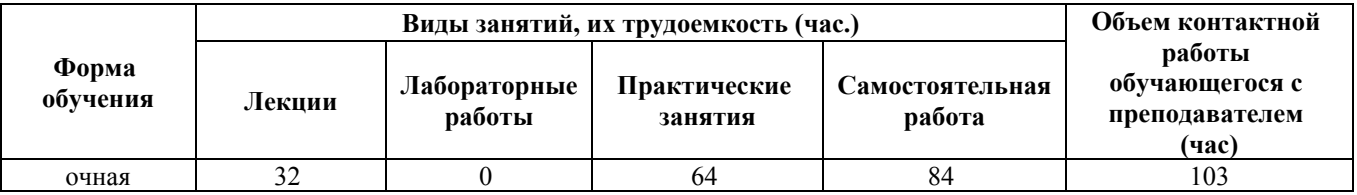

**4. Содержание дисциплины, структурированное по темам (разделам) с указанием отведенного на них количества академических часов и видов учебных занятий**

**Форма обучения: очная** *Семестр: 3*

# **Лекционные занятия (32ч.)**

**1. Введение. Основные понятия {лекция с разбором конкретных ситуаций} (2ч.)[5,13]** Введение. Сущность и актуальность курса. Основные направления в развитии машиностроения. Этапы проектирования машин. Требования, предъявляемые к машинам, критерии их работоспособности. Прикладная механика – комплекс естественнонаучных дисциплин.

**2. Теоретическая механика как инструмент первого этапа проектирования технологического оборудования {лекция с разбором конкретных ситуаций} (4ч.)[7,8,10]** Общие определения, понятия и задачи. Аксиомы статики. Система сходящихся сил. Условия равновесия (геометрический и аналитический метод).Произвольная система сил. Пара сил. Момент . Условия равновесия.

**3. Кинематика. Энергокинематический расчет приводов технологического оборудования {лекция с разбором конкретных ситуаций} (2ч.)[4,7,10]** Общие сведения. Поступательное и вращательное движение. Перемещение, скорость, ускорение. Вращающий момент, работа, мощность, к.п.д. Передачи вращательного движения. Классификация. Кинематические и силовые соотношения. Энергокинематический расчет передач технологического оборудования.

**4. Механические передачи приводов технологического оборудования {лекция с разбором конкретных ситуаций} (4ч.)[4,5,8,10]** Достоинства и недостатки. Классификация. Эвольвента ее свойства. Теория эвольвентной прямозубой передачи. Геометрические параметры. Силы в зацеплении. Критерии расчета. Понятие о косозубых, червячных, конических, ременных и цепных передачах.

**5. Основы динамики движущихся элементов технологического оборудования {лекция с разбором конкретных ситуаций} (1ч.)[4,7,10]** Ведение в динамику. Законы динамики. Общие уравнения динамики точки. Принцип Даламбера.

**6. Сопротивление материалов. Расчет на прочность элементов технологического оборудования {лекция с разбором конкретных ситуаций} (3ч.)[4,6,7,13]** Внутренние силы. Виды деформаций. Напряжение. Закон Гука.. Конструкционные материалы и их свойства. Условия прочности. Напряжения. Условия прочности при растяжении-сжатии, сдвиге, изгибе, кручении. Характеристики сечений. Допускаемые напряжения. Запас прочности. Плосконапряженное состояние. Метод сечений.

**7. Основы ЕСДП {лекция с разбором конкретных ситуаций} (2ч.)[5,13]** Основы ЕСДП. Отклонения. Допуски размеров. Типы посадок. Квалитеты. Обозначения посадок.

**8. Механические передачи приводов технологического оборудования {лекция с разбором конкретных ситуаций} (4ч.)[5,12]** Механические передачи. Зубчатые, червячные, с гибкой связью, фрикционные. Основы расчета.

**9. Валы и оси {лекция с разбором конкретных ситуаций} (2ч.)[5,9]** Определения. Классификация. Материалы и расчет.

**10. Подшипники {лекция с разбором конкретных ситуаций} (1ч.)[5,9]** Основные понятия. Классификация Подшипники качения. Муфты.

**11. Резьбовые соединения деталей технологического оборудования {лекция с разбором конкретных ситуаций} (4ч.)[5,9]** Основные понятия. Классификация. Геометрические параметры. Основные принципы. Резьбовые детали. Условия самоторможения в резьбе. К.п.д. винтовой пары. Момент завинчивания. Расчет резьбовых соединений на прочность. Передача винт-гайка.

**12. Сварные соединения деталей технологического оборудования {лекция с разбором конкретных ситуаций} (2ч.)[5,9]** Достоинства и недостатки. Классификация. Типы швов. Допускаемые напряжения. Расчет соединений.

**13. Соединения цилиндрических деталей типа вал-ступица {лекция с разбором конкретных ситуаций} (1ч.)[5,9]** Основные понятия. Классификация. Расчет соединений.

**Практические занятия (64ч.)**

**1. Практическое занятие №1 {ПОПС (позиция, обоснование, пример, следствие) - формула} (4ч.)[5,9,11]** Подшипники качения

**2. Практическое занятие №2 {ПОПС (позиция, обоснование, пример, следствие) - формула} (4ч.)[7,8,10]** Система сходящихся сил.

**3. Практическое занятие №3 {ПОПС (позиция, обоснование, пример, следствие) - формула} (4ч.)[7,8,10]** Произвольная плоская система

**4. Практическое занятие №4 {ПОПС (позиция, обоснование, пример, следствие) - формула} (4ч.)[7,8,10]** Центр тяжести плоских фигур.

**5. Практическое занятие №5 {ПОПС (позиция, обоснование, пример, следствие) - формула} (4ч.)[1,9,11,13]** Энергокинематический расчет приводов машин технологического оборудования

**6. Практическое занятие №6 {ПОПС (позиция, обоснование, пример, следствие) - формула} (6ч.)[8,10,13]** Зубчатое зацепление. Геометрический расчет и построение зацепления.

**7. Практическое занятие №7 {ПОПС (позиция, обоснование, пример, следствие) - формула} (4ч.)[4,6,13]** Построение эпюр продольных сил и крутящих моментов. Расчет ступенчатого стержня на растяжение-сжатие и кручение.

**8. Практическое занятие №8 {ПОПС (позиция, обоснование, пример, следствие) - формула} (6ч.)[4,6]** Построение эпюр поперечных сил и изгибающих моментов деталей технологического оборудования.

**9. Практическое занятие №9 {ПОПС (позиция, обоснование, пример, следствие) - формула} (4ч.)[1,5,9]** Выдача заданий на КР. Определение объема. Подбор литературы. Подготовка исходных данных. Энергокинематический расчет привода машин технологического оборудования. Расчет на ПЭВМ.

**10. Практическое занятие №10 {ПОПС (позиция, обоснование, пример, следствие) - формула} (6ч.)[2,5,9,11]** Расчет и проектирование зубчатой передачи привода технологического оборудования аналитическим методом. Расчет на

ПЭВМ.

**11. Практическое занятие №11 {ПОПС (позиция, обоснование, пример, следствие) - формула} (4ч.)[9,13]** Компоновка редуктора. Разработка эскизного проекта механического привода технологического оборудования.

**12. Практическое занятие №12 {ПОПС (позиция, обоснование, пример, следствие) - формула} (2ч.)[5,13]** Проектирование открытых передач технологического оборудования гибкой связью.

**13. Практическое занятие №13 {ПОПС (позиция, обоснование, пример, следствие) - формула} (6ч.)[5,9]** Проверочные расчеты элементов конструкции.

**14. Практическое занятие №14 {ПОПС (позиция, обоснование, пример, следствие) - формула} (2ч.)[9,13]** Конструирования подшипниковых узлов, корпусных деталей, регулировка. Система смазки.

**15. Практическое занятие №15 {ПОПС (позиция, обоснование, пример, следствие) - формула} (4ч.)[9,11]** Доработка конструкции. Сборочный чертеж. Записка. Защита.

**Самостоятельная работа (84ч.)**

**1. Проработка теоретического материала. Подготовка к практическим занятиям(17ч.)[4,5,6,7,8,9,10,11]**

**2. Подготовка к контрольному опросу(6ч.)[4,5,6,8,10,11,13]**

**3. Выполнение курсовой работы(25ч.)[1,2,3,5,9,11]**

**4. Подготовка к экзамену(36ч.)[4,5,6,7,10,12]**

# **5. Перечень учебно-методического обеспечения самостоятельной работы обучающихся по дисциплине**

Для каждого обучающегося обеспечен индивидуальный неограниченный доступ к электронно-библиотечным системам: Лань, Университетская библиотека он-лайн, электронной библиотеке АлтГТУ и к электронной информационно-образовательной среде:

1. Баранов, А.В. Энергокинематический расчет стационарного электромеханического при-вода. Методические указания по выполнению расчетных заданий и курсовых проектов по деталям машин и механике/ А.В. Баранов, С.В. Тарасевич, И.М. Ковалев; Алт. гос. техн. ун-т им. И. И. Ползунова. – Барнаул: Изд-во АлтГТУ, 2018. – 26 с. http://elib.altstu.ru/eum/download/dm/Baranov\_Energokinemat\_mu.pdf

2. Ковалев И.М., Баранов А.В. Расчет зубчатых цилиндрических передач [Электронный ресурс]: Методические указания.— Электрон. дан.— Барнаул: АлтГТУ, 2005. http://elib.altstu.ru/eum/download/dm/kovalev\_zubch.pdf

3. Баранов А. В. Сборник по лабораторным работам. Методические указания к лабораторным ра-ботам и практическим занятиям по дисциплинам «Детали машин», «Детали машин и основы кон-струирования», «Основы

проектирования деталей машин и механизмов», «Прикладная ме-ханика», «Механика» / А. В. Баранов, А.М. Гвоздев, И. М. Ковалев, В.Ю. Русаков, В.В. Собачкин. Алт. гос. техн. ун-т им. И.И. Ползунова. – Барнаул: Изд-во АлтГТУ, 2020. – 98 с.— Режим доступа: http://elib.altstu.ru/eum/download/dm/Baranov\_SbLab\_mu.PDF

# **6. Перечень учебной литературы**

6.1. Основная литература

4. Бухгольц, Н.Н. Основной курс теоретической механики. В 2-х чч. Ч. 1. Кинематика, статика, динамика материальной точки [Электронный ресурс]: учебник. — Электрон. дан. — СПб.: Лань, 2009. — 468 с. http://e.lanbook.com/books/element.php?pl1\_id=32

5. Тюняев А.В., Звездаков В.П., Вагнер В.А. Детали машин: Учебник для вузов.- 2-е изд. СПб.: Лань; 2013. – 736 с. http://e.lanbook.com/book/5109/

6. Барабаш Ю.Г.Краткий курс лекций по Сопротивление материалов [Электронный ресурс]: Курс лекций. - Электрон. дан.– Барнаул: АлтГТУ, 2014. http://new.elib.altstu.ru/eum/download/prm/barabash-sm.pdf

6.2. Дополнительная литература

7. Жуков В.Г. Механика. Сопротивление материалов. – 1-е изд. СПб.: Лань;  $2012. -416$  c. http://e.lanbook.com/books/element.php?pl1\_id=3721

8. Степин П. А. Сопротивление материалов. Учебник для вузов.- 13-е изд., стер. СПб.: Лань; 2014. – 320 с. http://e.lanbook.com/books/element.php?pl1\_id=3179

9. Дунаев, П.Ф. Детали машин. Курсовое проектирование: учебное пособие для машиностроитель-ных специальных учреждений среднего профессионального образования / 7. П.Ф. Дунаев, О.П. Леликов. — Электрон. дан. — М.: Машиностроение, 2013. — 560 с. http://e.lanbook.com/book/63215

10. Бутенин Н.В. Курс теоретической механики/ Н.В. Бутенин, Я.Л. Лунц, Д.Р. Меркин. – Санкт-Петербург: Лань, 2009. -736 с. http://e.lanbook.com/book/29/

11. Леликов, О.П. Основы расчета и проектирования деталей и узлов машин. Конспект лекций по курсу "Детали машин" М.: Машиностроение, 2007. — 464 с. http://e.lanbook.com/books/element.php?pl1\_id=745

# **7. Перечень ресурсов информационно-телекоммуникационной сети «Интернет», необходимых для освоения дисциплины**

12. https://e.lanbook.com/books – электронно-библиотечная система "Лань"

13. http://www.biblioclub.ru/ – электронно-библиотечная система "Университетская библиотека"

## **8. Фонд оценочных материалов для проведения текущего контроля успеваемости и промежуточной аттестации**

Содержание промежуточной аттестации раскрывается в комплекте контролирующих материалов, предназначенных для проверки соответствия уровня подготовки по дисциплине требованиям ФГОС, которые хранятся на кафедре-разработчике РПД в печатном виде и в ЭИОС.

Фонд оценочных материалов (ФОМ) по дисциплине представлен в приложении А.

# **9. Перечень информационных технологий, используемых при осуществлении образовательного процесса по дисциплине, включая перечень программного обеспечения и информационных справочных систем**

Для успешного освоения дисциплины используются ресурсы электронной информационнообразовательной среды, образовательные интернет-порталы, глобальная компьютерная сеть Интернет. В процессе изучения дисциплины происходит интерактивное взаимодействие обучающегося с преподавателем через личный кабинет студента.

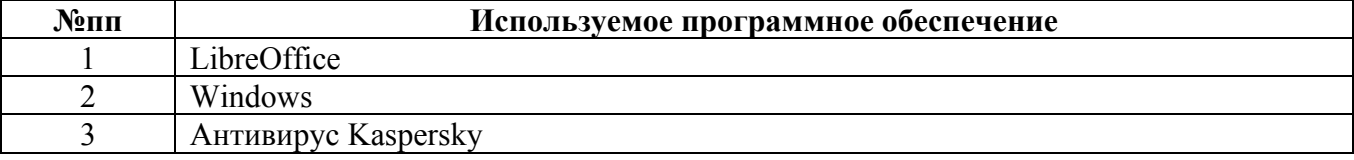

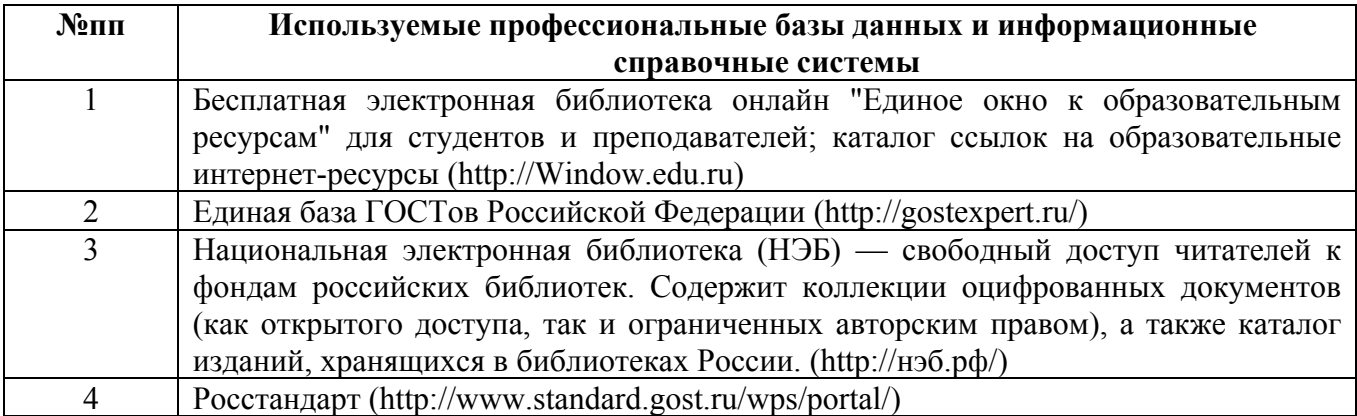

#### **10. Описание материально-технической базы, необходимой для осуществления образовательного процесса по дисциплине**

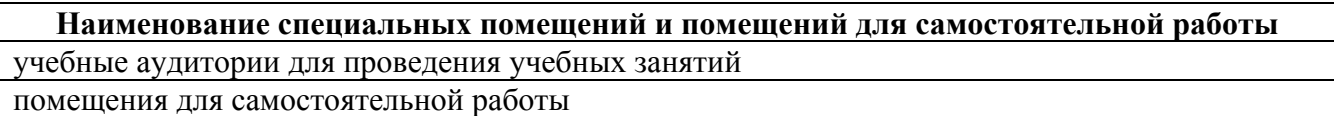

Материально-техническое обеспечение и организация образовательного процесса по дисциплине для инвалидов и лиц с ограниченными возможностями здоровья осуществляется в соответствии с «Положением об обучении инвалидов и лиц с ограниченными возможностями здоровья».